Wednesday, February 27, 2019 6:29 PM

## KEY

5.4B: Sum and Dif. Formulas Precalc Obj: To apply the sum and difference formulas to evaluate trig functions Hwk: 5.4B #5, 11, 23, 27. FOLLOW DIRECTIONS!!! Finish 54A Worksheet Study Trig Facts (5.4 Intro worksheet) 5.4 Quiz Monday Do Now: Write each as the sin, cos, or tan of a single angle & evaluate. 2.  $\cos\frac{\pi}{2}\cos\frac{\pi}{3} - \sin\frac{\pi}{2}\sin\frac{\pi}{3}$ 1.  $sin 140^\circ cos 85^\circ + cos 140^\circ sin 85^\circ$  $=$   $5iN$  ( $140°+85°$ ) =  $cos(\frac{\pi}{3} + \frac{\pi}{3})$ =  $3in(225^{\circ}) = \frac{-\sqrt{2}}{2}$  $= cos(\frac{3\pi}{6} + \frac{2\pi}{6})$  $3. \frac{\tan 80^\circ - \tan 20^\circ}{1 + \tan 80^\circ \tan 20^\circ}$  $= \cos 5T = -\frac{\sqrt{3}}{2}$  $= tan(80^{\circ}-20^{\circ})$ =  $tan 60^{\circ}$  =  $\sqrt{3}$ 

How to remember the formulas since YOU MUST MEMORIZE THEM?

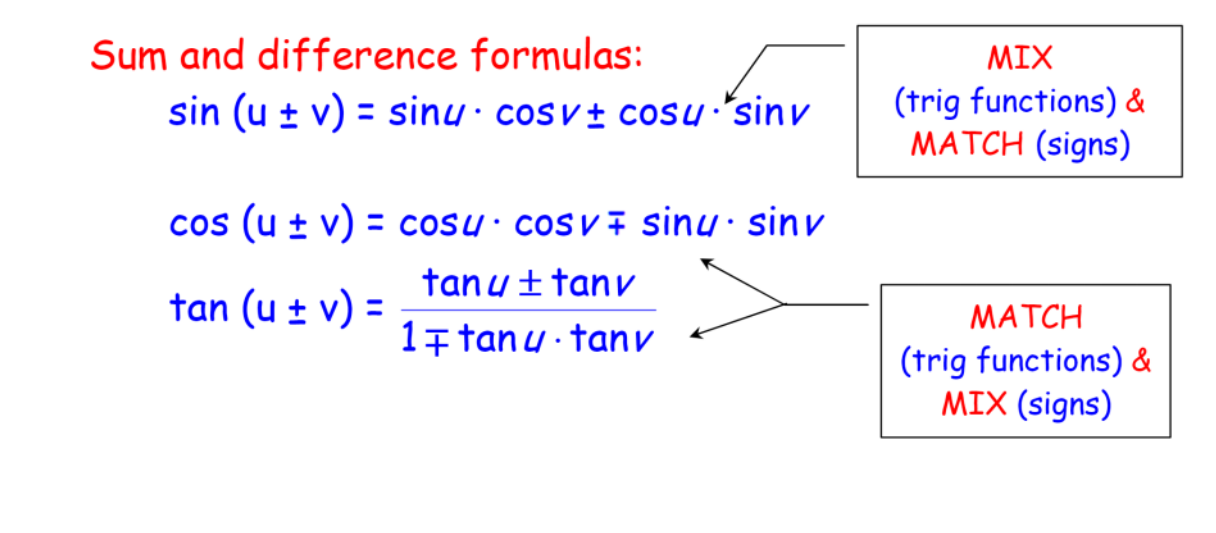

These are used to find nonstandard angles. It's up to you to break up the angle you seek into a "+" or "-" problem.

Examples: Evaluate using the sum/difference formulas: 1.  $sin 255^{\circ} = 5in (45^{\circ}+210^{\circ})$  $=$  Sin 45° CDS 210° + CDS 45° Sin 210°  $=(\frac{\sqrt{2}}{2})(-\frac{\sqrt{3}}{2})+(\frac{\sqrt{3}}{2})(-\frac{1}{2})$  $\sqrt{\frac{3}{2}}$  $= -\frac{\sqrt{6}}{4} + -\frac{\sqrt{2}}{4} = -\frac{\sqrt{6}-\sqrt{2}}{4}$  $0' = 30'$ COS Neg 2.  $\cos(-\frac{5\pi}{6}) = \cos(\frac{2\pi}{6} - \frac{2\pi}{6})$ sin neg =  $cos(\frac{\pi}{3} - \frac{2\pi}{6})$ =  $cos \frac{\pi}{3} cos \frac{2\pi}{6} + sin \frac{\pi}{3} sin \frac{2\pi}{6}$  $\frac{5}{\sqrt[4]{c}}$ =  $(\pm)(-\sqrt{2}) + (\sqrt{2})(-\pm)$  $\mathcal{O}^1$  =  $T$  $= -\frac{\sqrt{3}}{9} + -\frac{\sqrt{3}}{4} = -\frac{2\sqrt{3}}{4} = -\frac{\sqrt{3}}{2}$ .os ne<br>Sin nei 3. tan 165°  $=$   $tan (120^{\circ} + 45^{\circ})$  $180°$  $=\frac{\tan 120^{\circ} + \tan 45^{\circ}}{1 - \tan 120^{\circ} \tan 45^{\circ}}$  $=\frac{-\sqrt{3}+1}{1-(\sqrt{3})(1)} = \frac{(\sqrt{3})(1-\sqrt{3})}{(\sqrt{3})(1-\sqrt{3})}$ Tan neg =  $\frac{1-2\sqrt{3}+3}{1-3}$  =  $\frac{4-2\sqrt{3}}{-2}$  =  $\frac{4}{-2}$  +  $\frac{-2\sqrt{3}}{-2}$  =  $\boxed{-2+ \sqrt{3}}$ 

Write the expression as the sine, cosine, or tangent of an angle. 4.  $\sin 140^\circ \cos 50^\circ$  -  $\cos 140^\circ \sin 50^\circ$  $(0, 1)$ 

=  $sin(140^\circ - 50^\circ)$  =  $sin 90^\circ = 1$ 

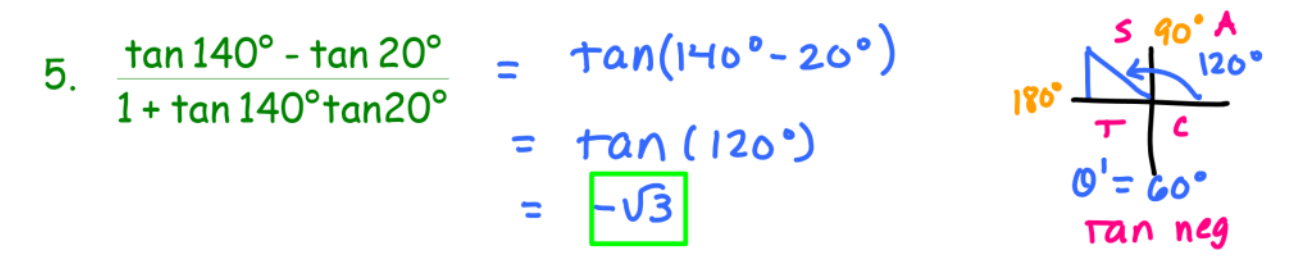

6. 
$$
\cos \frac{7\pi}{15} \cos \frac{3\pi}{10} + \sin \frac{7\pi}{15} \sin \frac{3\pi}{10}
$$
  
=  $\cos \left(\frac{27\pi}{215} - \frac{37\pi}{10}\frac{3}{5}\right) = \cos \left(\frac{14\pi}{30} - \frac{9\pi}{30}\right) = \cos \frac{5\pi}{30} = \cos \frac{7\pi}{2}$ 

Get into groups! Finish worksheet from yesterday